## Fichier:Posercarrelagesol 53.png

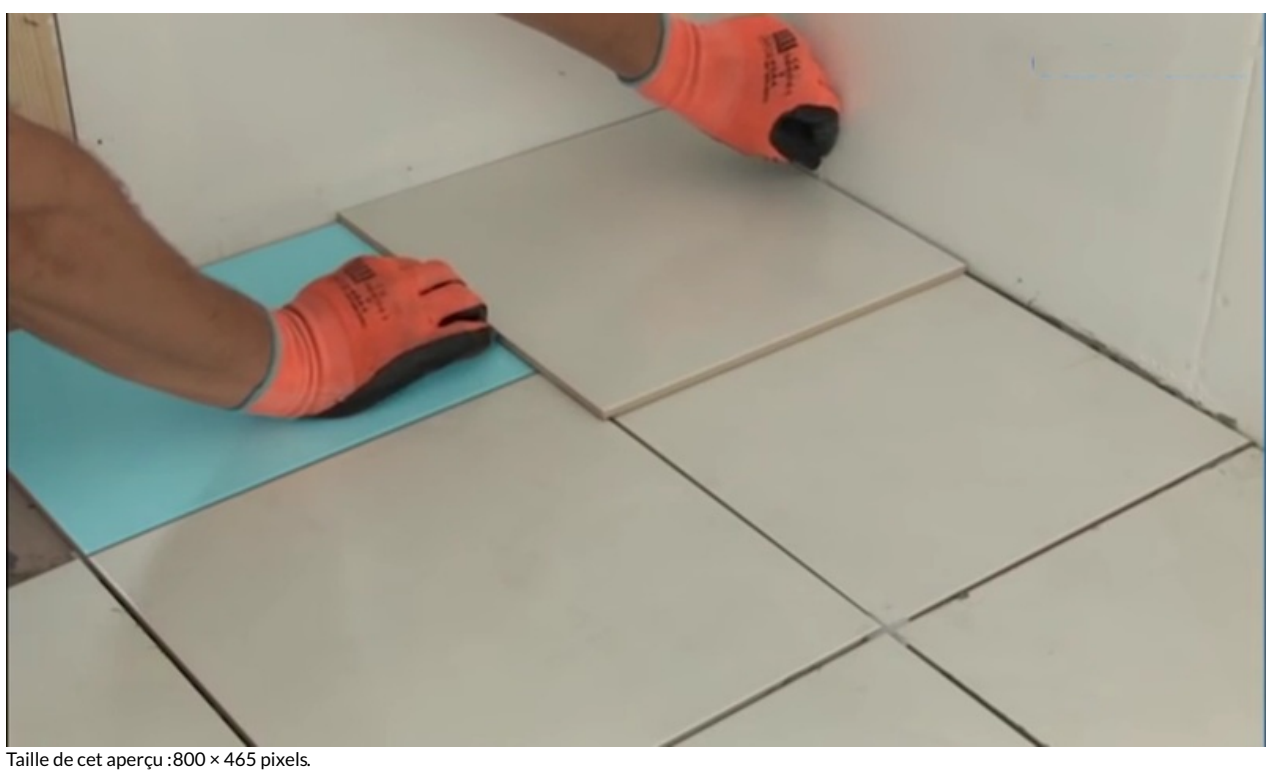

Fichier [d'origine](https://wikifab.org/images/5/53/Posercarrelagesol_53.png) (1 390 × 808 pixels, taille du fichier : 379 Kio, type MIME : image/png)

## Historique du fichier

Cliquer sur une date et heure pour voir le fichier tel qu'il était à ce moment-là.

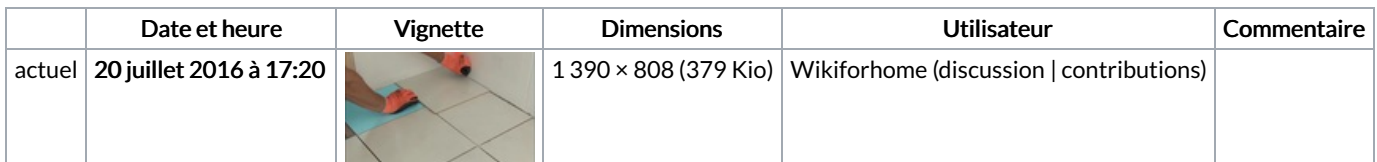

Vous ne pouvez pas remplacer ce fichier.

## Utilisation du fichier

La page suivante utilise ce fichier :

Poser un [carrelage](https://wikifab.org/wiki/Poser_un_carrelage_sol) sol

## Métadonnées

Ce fichier contient des informations supplémentaires, probablement ajoutées par l'appareil photo numérique ou le numériseur utilisé pour le créer. Si le fichier a été modifié depuis son état original, certains détails peuvent ne pas refléter entièrement l'image modifiée.

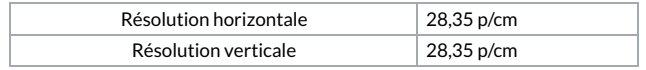